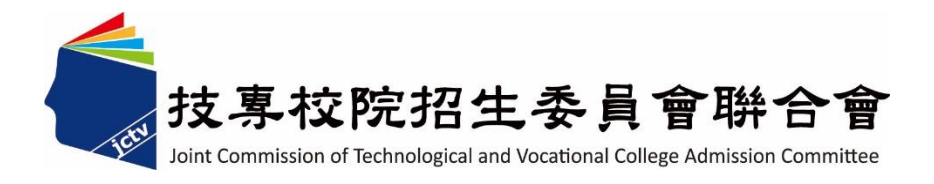

# 113學年度四技二專聯合甄選委員會 【四技二專甄選入學招生】 第一階段個別報名系統操作參考手冊 (含離島視訊面試調查)

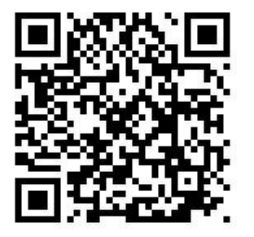

電話:02-27725333(代表號)

傳真:02-27738881

網址:https://www.jctv.ntut.edu.tw

E-mail: jctvweb@ntut.edu.tw

中 華 民 國 113 年 3 月

# 113學年度四技二專甄選入學招生

# 第一階段個別報名系統(含離島視訊面試調查) 操作參考手冊

# 目 錄

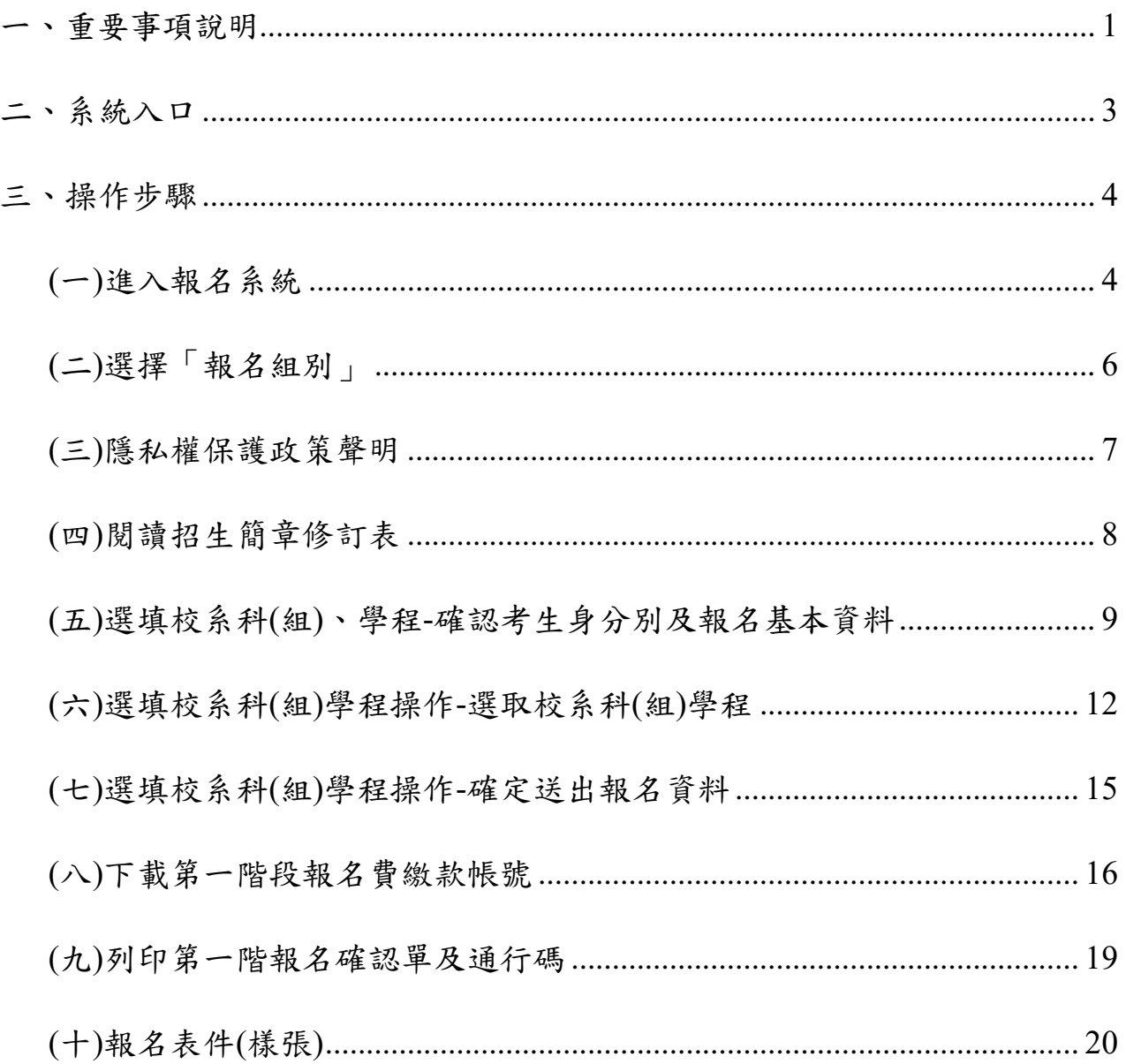

#### **113** 學年度四技二專甄選入學招生第一階段個別報名系統**(**含離島視訊面試調查**)**

#### 操作參考手冊

113學年度四技二專甄選入學招生之第一階段個別報名採網路作業方式辦 理;考生應依簡章規定時間及方式登入本委員會甄選入學作業系統,進行個人報 名資料輸入後完成確定送出。

以下為網路報名資格登錄系統操作說明,請考生詳閱。

※建議使用**Google Chrome** 或 **Mozilla FireFox**瀏覽器操作。

#### ※避免使用手機或平版電腦登入使用招生各系統,以避免畫面資訊閱覽不 完全,漏登資料而影響考生權益。

#### <span id="page-3-0"></span>一、重要事項說明

1. 本系統開放對象: 通過 113 學年度四技二專甄選入學招生資格審查之非應屆畢業生(含青年儲 蓄帳戶組)、因故不及辦理一階集體報名之應屆畢業生。

## 2. 本系統開放時間: **113** 年 **5** 月 **17** 日**(**星期五**)10:00** 起至 **113** 年 **5** 月 **24** 日**(**星期五**)24:00** 止。 第一階段<mark>報名截止</mark>時間: 113年5月17日(星期五)10:00 起至5月24日(星 期五)17:00 止 第一階段繳費截止時間:113 年 5 月 17 日(星期五)10:00 起至 5 月 24 日(星 期五)24:00 止

- 3. 通過資格審查考生才可進入本委員會報名系統網站,輸入身分證統一編號 **(**或居留證統一編號**)**、四技二專統一入學測驗准考證號碼**(**青年儲蓄帳戶組免 輸入准考證號碼**)**及驗證碼,登入系統後 1 次完成選填所欲申請校系科(組)、 學程並確定送出,才核計報名費。
- 4. 完成第一階段選填報名校系科(組)、學程並確定送出後,系統才可產生繳費 單進行繳費,繳費成功 2 小時後可至本委員會網站「第一階段報名系統」查 詢繳費入帳是否完成。
- 5. 考生須依簡章規定方式及期限繳交報名費,並請於 113 年 5 月 24 日(星期 五)24:00 前確認繳費入帳完成,始完成報名。
- 6. 報名及繳費手續完成後,考生請由本委員會系統列印系統產生之「通行碼」 並妥善保存**(**報名、成績查詢及登記就讀志願序時均須使用**)**;每位考生通行 碼均不相同並限考生個人使用,切勿公開或交付他人使用,若因此造成資料 洩漏或參加本招生之相關權益受損,概由考生負責。
- 7. 青年儲蓄帳戶組考生另有「推薦函寄件封面」,請此組考生提醒推薦人,以 掛號於各甄選學校學習歷程備審資料上傳截止時間前**(**含**)**在彌封處簽名**(**蓋 章**)**,寄至考生欲申請之校系科**(**組**)**、學程,以供甄選學校審查。
- 8. 報名及繳費手續完成後,不得以任何理由要求更改報名資料或退還報名費。
- 9. 本委員會於113年5月31日(星期五)10:00起,在本委員會網站提供考生查 詢第一階段篩選結果,考生請自行上網查詢。

- 10. 本參考手冊系統頁面僅供參考,實際作業依招生簡章、報名系統頁面及說明 為準。
- 11.報名期間若遇任何問題,請於上班時間(8:30~17:00)來電洽詢,電話:02-2772- 5333 分機 211、214、231,傳真:02-2773-5633。

<span id="page-5-0"></span>二、系統入口

請先確認電腦已連接至網際網路。開啟瀏覽器,進入「113學年度四技二 專聯合甄選委員會網站」(網址: [https://www.jctv.ntut.edu.tw/enter42/apply/\)](https://www.jctv.ntut.edu.tw/enter42/apply/)

點選「甄選入學」之「考生作業系統」,依報名組別點選「11.一般組考 生作業系統/第一階段報名系統」或點選「12.青年儲蓄帳戶考生專區/第一階 段報名系統」;閱讀備註欄相關說明後,點選超連結進入該系統首頁。

一般組 青年儲蓄帳戶組 點選「11.一般組考生作業系統」 點選「12.青年儲蓄帳戶考生專區」**RAWRECASTER** 科技校院四年制及專科學校二年制聯合甄選委員會 ● はまねねおままます時食す 科技校院四年制及専科學校二年制聯合甄選委員會 科技校院四年制及專科學校三年制甄選入學招生 科技校院四年制及專科學校二年制甄選入學招生 113學年度 113學年度 -<br>軍要日程 | 簡章查詢與下載 | 委員學校作業系統 | 高中學校作業系統 | 考生作業系 -<br>軍要日程 | 簡章查詢與下載 | 要員學校作業系統 | 高中學校作業系統 | 考生作業系 最新消息 最新消息 1 晶新遺典 1 晶新道电 • 防疫應變專 • 防疫應變專圖 【防疫障變車區】 【防疫障變車區】 • 重大樂革事項 • 重大樂革事項 目前尚無訊息 目前尚無訊息 • 考生資訊 • 考生資訊 高中學校資訊 高中學校資訊 【重大樂革事項】 【重大栄革事項】 • 委員學校資訊 • 季昌學校資訊 -<br>1. 【甄選入學重大變革】 1. 一般組「一般生」第一階段鍾選方式: (1)取消總級分鍾選,並以分科鍾選之「大作 -<br>1. 【觸選入學重大變革】 1. 一般組「一般生」第一階段飾選方式: (1)取消總級分飾選,並以分科飾選之「大倍 • 其他資訊 • 其他資訊 -<br>-<br>李篩選共同科目、小倍率篩選專業科目」為原則。 (2)同級分超額 -<br>率篩選共同科目、小倍率篩選專業科目」為原則。 (2)同級分超額 2. 招生學校 2. 招生學校 3. 規章辦法 3. 規章辦法 4 **雷栗日程** 4 雷栗目程 【考生咨知】 【考生咨知】 5 堂見問題 5 堂見問題 112.12.08 欲報名113學年度四技二專藝選入學招生之考生,必須先取得113學年度四技二專線一入學測驗成線 112.12.08 欲報名113學年度四技二專藝選入學招生之考生,必須先取得113學年度四技二專錄 6. 簡章查詢與下載 6. 簡章查詢與下載 112.12.07 113學年度四技二專甄選入學招生簡章,自112.12.14(星期四)10:00起開放網路個人購買,請至「 112.12.07 113學年度四技二專藝選入學搭生簡章,自112.12.14(星期四)10:00起開放銀路個人購買,請至「 7. 簡章嘴盲方式 7. 崩章瞌盲方式 112.12.07 113學生度四技二東顧選入學授生 簡章下部發資料查詢: 112 12 07 113學年度四技二東觀選入學授生 簡章下載縣資料查找 8. 下載裏區 8. 下載裏區 9. 統計資料 9. 統計資料 10. 相關網站準結 10. 相關機能指車結 【高中學校資訊】 【高中學校資訊】 11. 一般組考生作業系統 11. 一般組考生作業系統 112.12.13 113學年度藥選入學招生宣導說明會會議資料請至「 下載專區 」下載 112.12.13 113學年度戴選入學招生宣導說明會會議資料請至「下載專區」下載: 網路上傳專區 • 網路上傳專區 網路上傳常見問題 -<br>112.12.07.113學生度四技二萬蘇選入學拔生簡章 ,於112年12月14日(是題四)10:00紀開設編號欄大講習,詩 • 網路上傳常見問題 -<br>112.12.07.113機生度四技兰東蘇選入機械生簡章 ,於112年12月14日(星期四)10:00起開設爆敗個大講習,詩 12. 青年儲蓄帳戶考生專區 12. 青年儲蓄帳戶考生專區 -<br>112.12.07 113學年度四技二專競選入學招生簡章,自112.12.7(星期四)10:00起開放下載,請至「 簡章查詢與 -<br>112.12.07 113學年度四技二專籃選入學招生簡章,自112.12.7(星期四)10:00起開放下載,請至「 簡章查詢與. 13. 辟鳥視訊面試車區 13. 離島視訊面試車區

#### <span id="page-6-0"></span>三、操作步驟

### <span id="page-6-1"></span>**(**一**)**進入報名系統

1.詳細閱讀系統說明。

- 2.報名「一般組」考生,輸入個人「身分證統一編號(或居留證統一編號)」、 「統測准考證號碼(8 碼)」及「驗證碼」後,按下登入(如圖 1-1)。
- 3.報名「青年儲蓄帳戶組」考生,輸入個人「身分證統一編號(或居留證統 一編號)」及「驗證碼」後,按下登入(圖 1-2)。

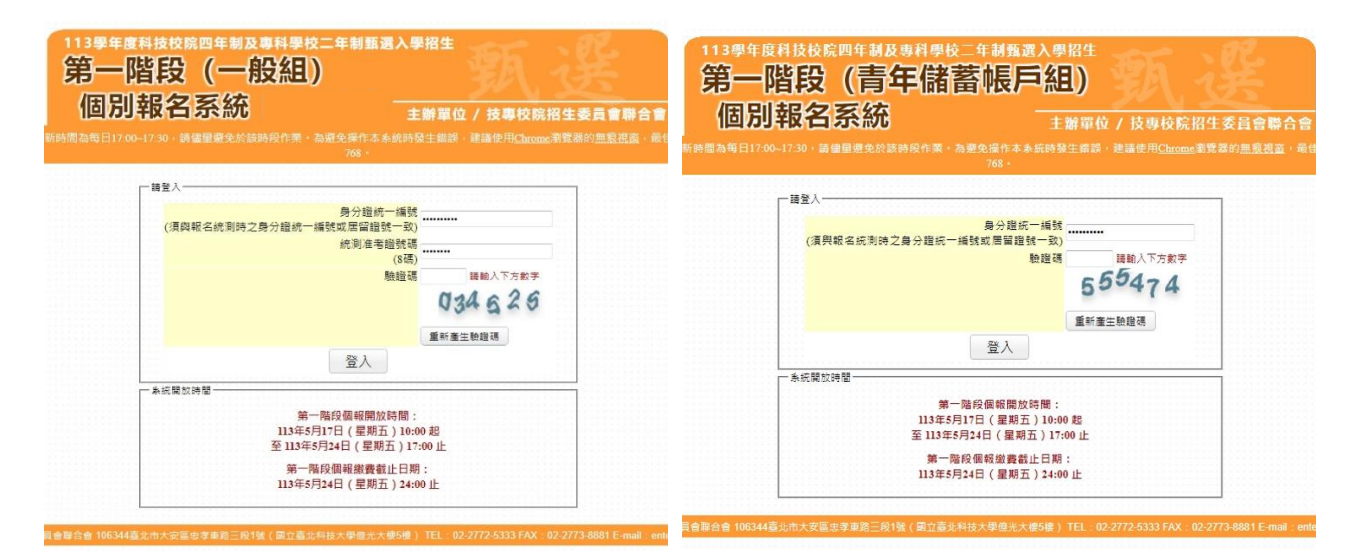

#### 圖 1-1 圖 1-2

4.未通過資格審查之考生,無法登入本系統,如圖 1-3 所示。

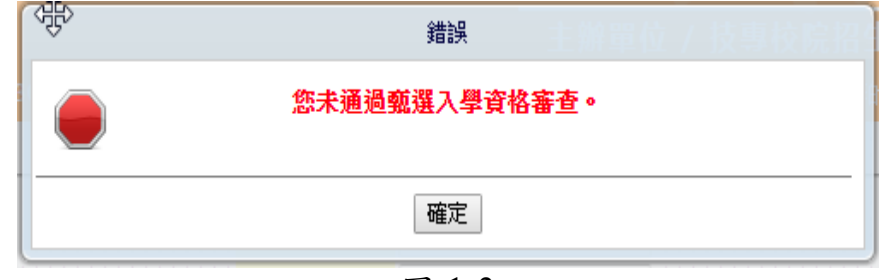

圖 1-3

- 5.青年儲蓄帳戶組報名資格參加四技二專甄選入學招生僅能使用一次,曾於 本學年度前使用「青年儲蓄帳戶組」報名資格者,不得再重複使用。
- 6. 113 學年度獲「科技校院繁星計畫聯合推薦甄選入學」錄取生,無論放棄 與否,一律不得報名113 學年度四技二專甄選入學招生。在本招生報名前, 已獲 113 學年度「大學辦理特殊選才」、「科技校院四年制及專科學校二年 制特殊選才入學」、「科技校院四年制及專科學校二年制招收技藝技能優良 學生保送入學」、「大學繁星推薦入學招生」或其他(大學)招生管道錄取(報

到)取得入學資格之考生,未於各該管道規定期限內聲明放棄入學資格、錄 取資格或報到後未依該簡章規定期限放棄者,不得再報名本招生,本委員 會將以各招生管道主辦單位函告本委員會之報到或入學名單辦理查核,經 查覺者,取消其報名資格,系統提示訊息如圖 1-4 所示。

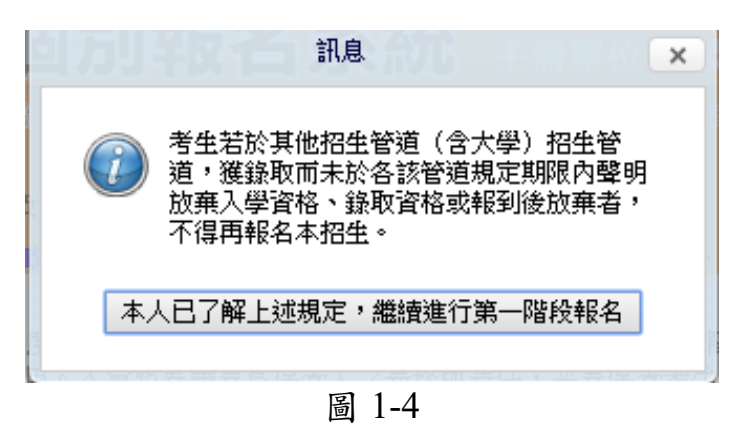

6.應屆畢業生使用第一階段個別報名系統,提示訊息如圖 1-5~1-6 所示。 如考生選擇辦理個別報名,請依步驟指示操作。

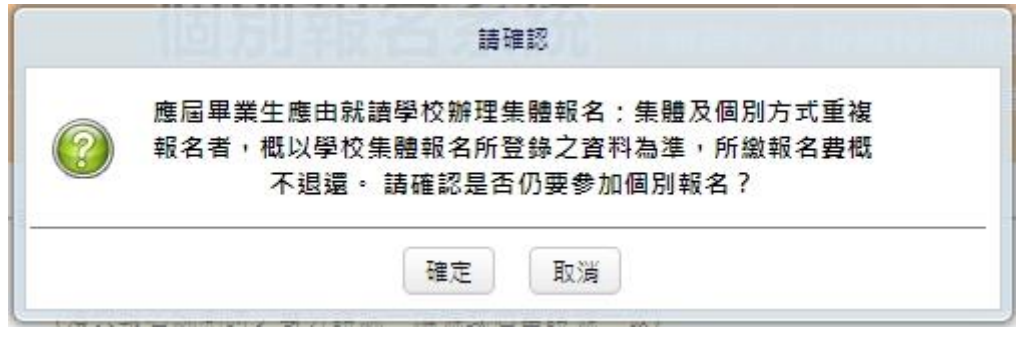

圖 1-5

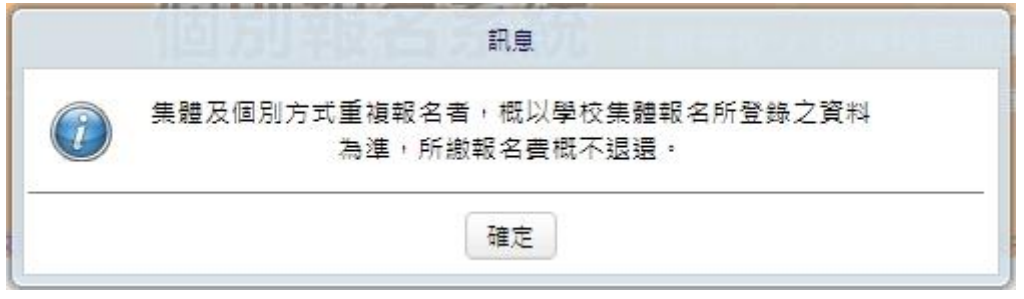

圖 1-6

<span id="page-8-0"></span>**(**二**)**選擇「報名組別」

- 1.本頁面僅限青年儲蓄帳戶組考生,除具備畢業當學年度四技二專統一入 學測驗成績外,同時參加 113 學年度四技二專統一入學測驗者。考生因 同具「青年儲蓄帳戶組」及「一般組」之報名資格,考生僅可選擇 1 組 報名。
- 2. 系統會自動帶出同具「青年儲蓄帳戶組」及「一般組」之報名資格考生 之「一般組」及「青年儲蓄帳戶組」可報組別,提供考生選擇(如圖 2-1)。
- 3.報名組別經確定送出,即不得再更改,請考生務必審慎考慮即謹慎操作 (如圖 2-2)。
- 註:未同具「青年儲蓄帳戶組」及「一般組」之報名資格之考生,無顯示 本系統畫面。

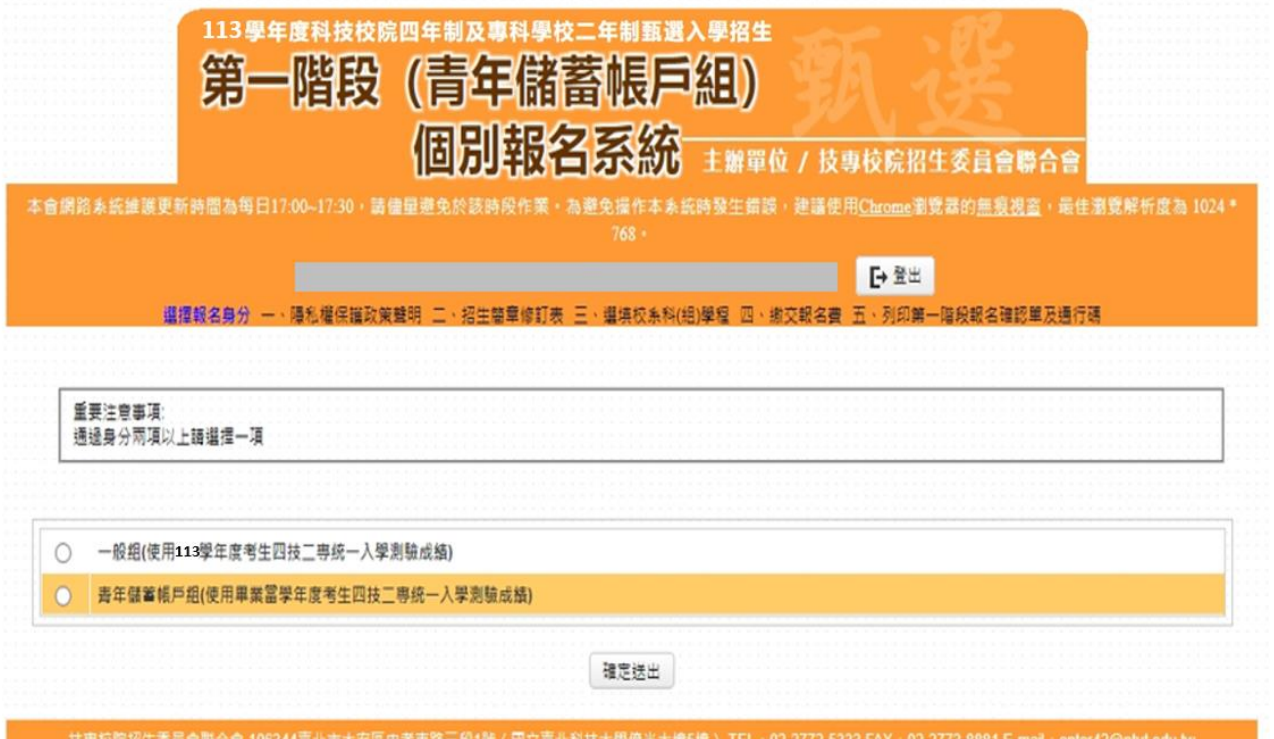

圖 2-1

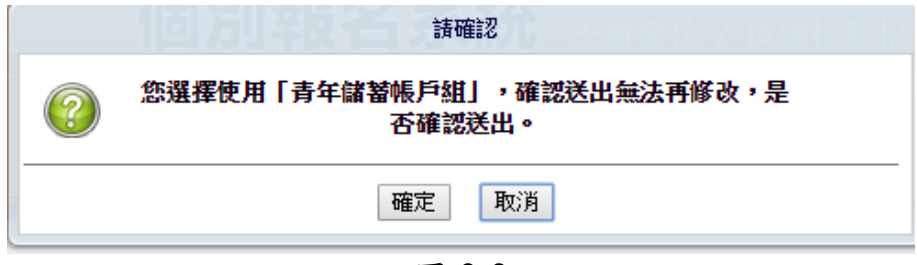

圖 2-2

# <span id="page-9-0"></span>**(**三**)**隱私權保護政策聲明

1.登入系統後將直接跳至本頁面(如圖 3-1)。

2.請勾選「同意提供本人之個人資料予技專校院招生委員會聯合會作為本招 生相關工作目的使用」繼續進行第一階段報名。

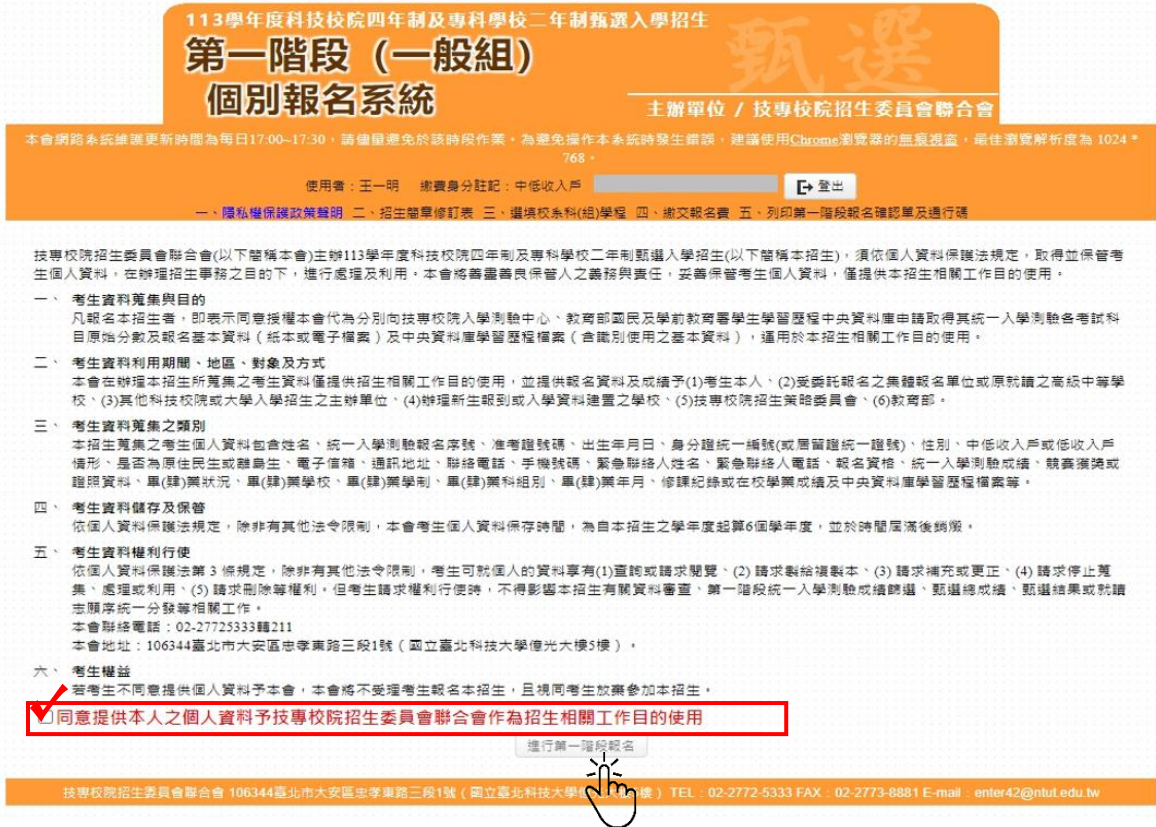

圖 3-1

<span id="page-10-0"></span>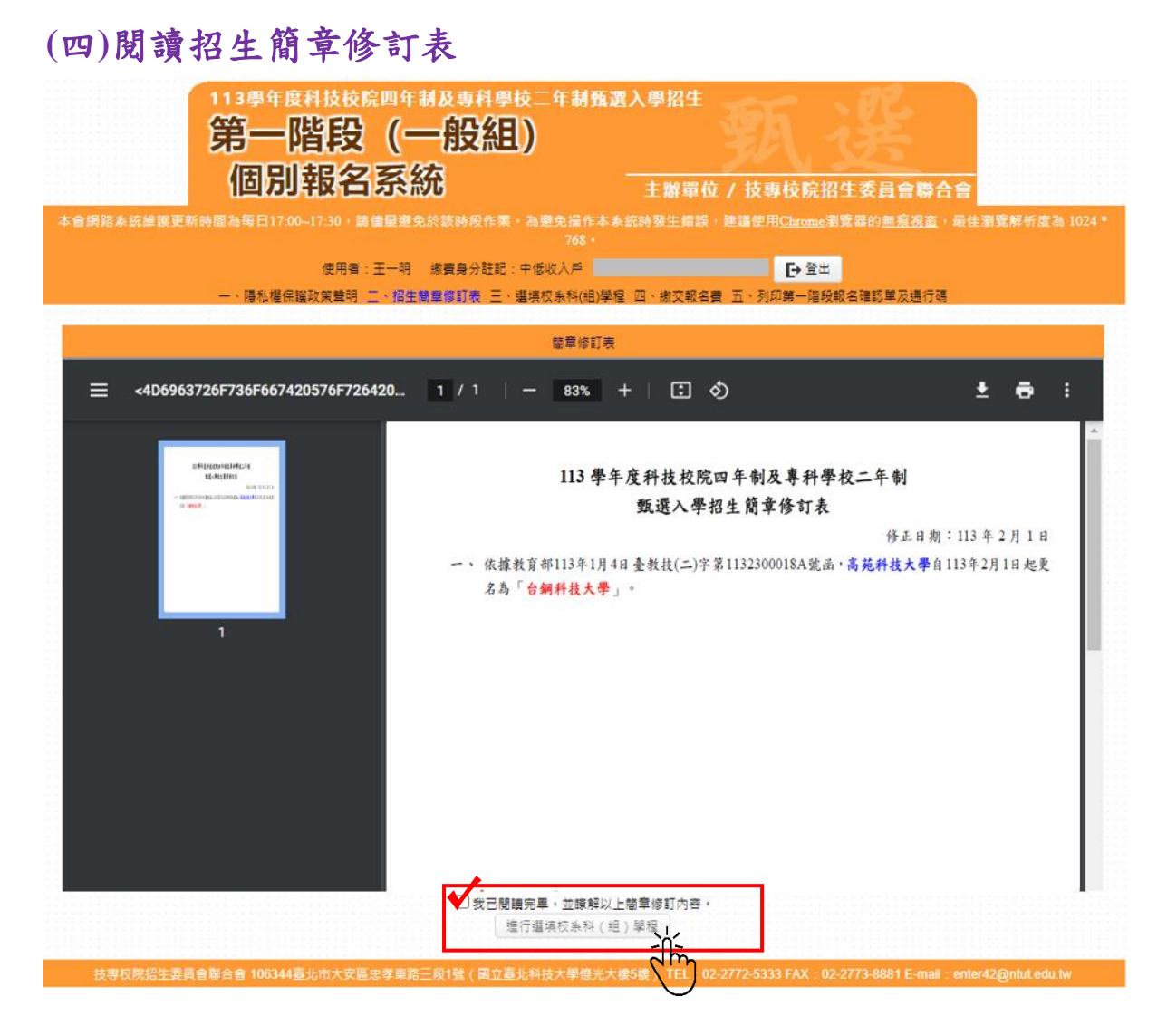

圖4-1

<span id="page-11-0"></span>**(**五**)**選填校系科**(**組**)**、學程**-**確認考生身分別及報名基本資料

- 1.考生請先瀏覽並核對報名考生基本資料、統測報考群(類)別、甄選可報名 群(類)別。(如圖 5-1)
- 2.選擇「一般組」考生,其招生名額分為「一般生」、「低收或中低收入戶生」、 「原住民」、「離島生」4 種。
	- (1)經本委員會審查通過低收或中低收入戶身分之考生,即具「低收或中低 收入戶考生」報考身分,網路報名身分即預設為「低收或中低收入戶考 生」。
	- (2)考生如不同意使用低收或中低收入戶身分之身分報考者,須於網路報名 時聲明放棄(如圖 5-1)。
		- A.未聲明放棄者,概以「低收或中低收入戶考生」身分報名,考生不得 異議。
		- B.經聲明放棄「低收或中低收入戶考生」身分者,即不得參加各校系科 (組)、學程之「低收或中低收入戶考生」招生名額招生,但不影響參 加本招生之報名費減免資格(如圖 5-2)。
	- 3. 選擇「青年儲蓄帳戶組」考生,僅能選擇「青年儲蓄帳戶組」之校系科 (組)、學程,至多申請 6 個校系科(組)、學程參加甄選,且不受各校得限 制考生僅能報名該校 1 個系科(組)、學程之限制。

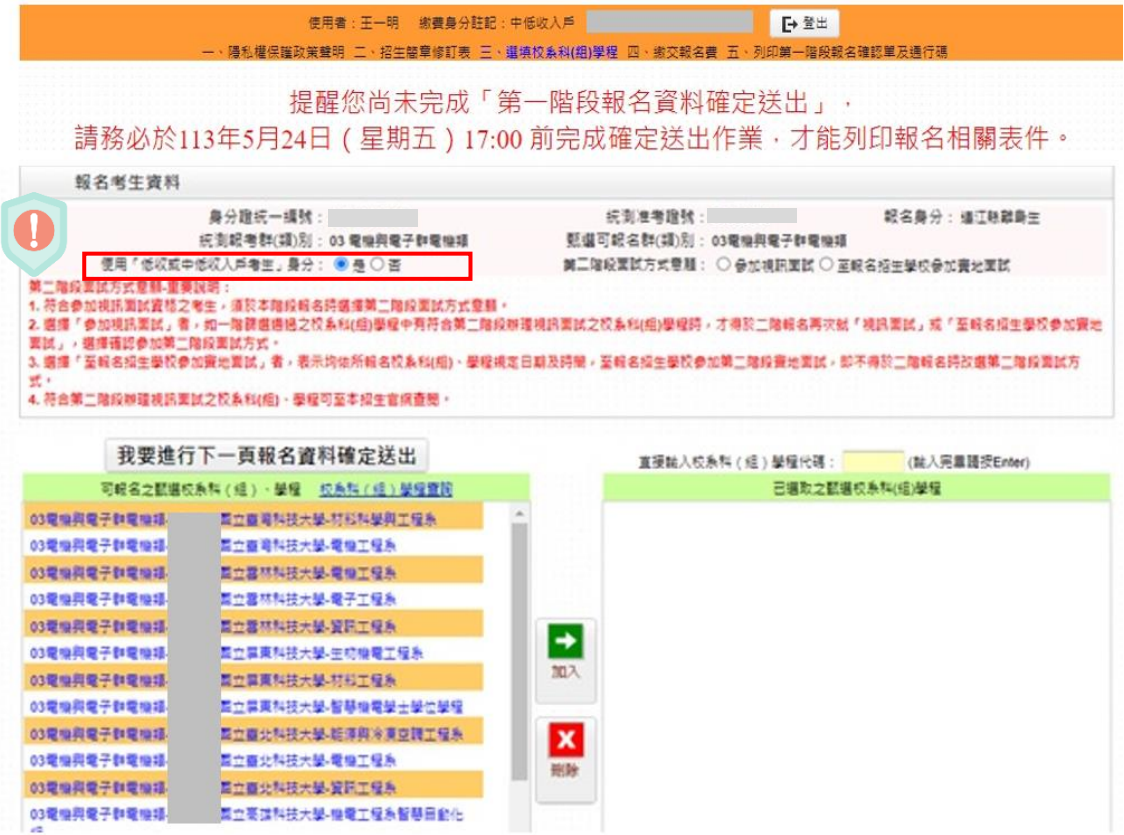

圖 5-1

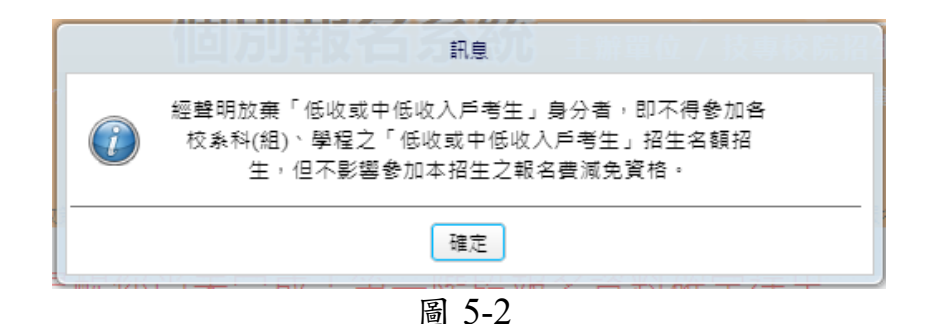

4. 就讀離島地區高中職應屆及非應屆畢業生或統一入學測驗考區於離島

地區者,得向本委員會申請參與視訊面試:

- A. 包含國立馬公高級中學、國立澎湖高級海事水產職業學校、國立 金門高級中學、國立金門高級農工職業學校、國立馬祖高級中學。
- B. 前揭考生得自由選擇參與視訊服務,並不額外區分參加甄選之報 名身分(即離島保送考生或一般考生)。
- (1) 未於「一階報名」登錄意願者,不得於「二階報名」時要求辦 理視訊面試。(如圖 5-3)
- (2) 「一階報名」時選擇「參加視訊面試」者,一階篩選通過之校 系科(組)學程中符合第二階段辦理視訊面試時,才得於二階報 名再次就「參加視訊面試」或「至報名招生學校參加實地面試」, 確認第二階段面試方式。(如圖 5-4)
- (3) 「一階報名」時選擇「至報名招生學校參加實地面試」者,表 示均依所報名校系科(組)、學程規定日期及時間,至報名招生 學校參加第二階段實地面試,即不得於二階報名時改選第二階 段面試方式。(如圖 5-5)
- (4) 符合第二階段辦理視訊面試之校系科(組)、學程可至本招生官 網查閱。

### 就讀離島地區高中職學校或統一入學測驗考區於離島地區之考生

|                                                                                                    |                                                              | 提醒您尚未完成「第一階段報名資料確定送出」,                                                                            |
|----------------------------------------------------------------------------------------------------|--------------------------------------------------------------|---------------------------------------------------------------------------------------------------|
|                                                                                                    |                                                              | 請務必於113年5月24日 ( 星期五 ) 17:00 前完成確定送出作業‧才能列印報名相關表件。                                                 |
| 報名考生資料                                                                                                    |                                                              |                                                                                                   |
|                                                                                                    | 鼻分腹统一蠕號:<br>统测期考群(项)别: 03 需编词需子群需编项<br>便用「低収或中低収入戶者生」身分:●長○否 | 统制准增接钱:<br><b>認名身分: 這江联聯島生</b><br>甄選可記名群(類)別: 03電機與電子群電機場<br>第三階段面試方式意題: ○ 參加視訊面試 ○ 医根名招生學校參加賽地面試 |
|                                                                                                    |                                                              |                                                                                                   |
|                                                                                                    | 我要谁行下一百報名資料確定送出<br>可根名之额堪校系群 ( 组 ) 、基程 三校系科 ( 组 ) 基程查院       | 直接能入校系科 ( 经 ) 學程代碼:<br>(誌入完量語授Enter)<br>已選取之顧堪校系科(组)學程                                            |
|                                                                                                    | 置立羅灣科技大學-材料科學與工程系                                            |                                                                                                   |
|                                                                                                    | 面立直弯科技大學-電機工程系                                               |                                                                                                   |
|                                                                                                    | 蓝立器林科技大學 電機工程系                                               |                                                                                                   |
|                                                                                                    | 圆立雲林科技大學 魔子工程系                                               |                                                                                                   |
|                                                                                                    | 雷立露林科技大學-變訊工程系                                               |                                                                                                   |
|                                                                                                    | 蓖立氨東科技大學 生物機電工程系                                             | ⇥                                                                                                 |
|                                                                                                    | 医立翼膜科技大學 材料工程系                                               | 加入                                                                                                |
|                                                                                                    | 置立葉黃科技大學 智琴指電學士學位學程                                          |                                                                                                   |
|                                                                                                    | 医立直北科技大學 脏源與冷漠空調工程系                                          |                                                                                                   |
|                                                                                                    | 置立直北科技大學 電機工程系                                               | $\mathbf{x}$<br>長数                                                                                |
| 4. 符合第二階段聊頭視訊面試之校系科(相)、學程可至本招生官綱查照。<br>03龍梅與龍子群龍梅塔.<br>03電機與電子群電機塔<br>03電機與電子群電機場<br>03是灿具爱子群爱灿结<br>03電機與電子群電機塔<br>03是梅典毫子群夏梅塔<br>03電機與電子群電機類<br>03電機與電子群電機類<br>03昆虫具夏子群夏虫塔<br>03電機與電子群電機鐵<br>03電機與電子群電機語 | 医立腹北科技大學 管訊工程系                                               |                                                                                                   |

圖 5-3

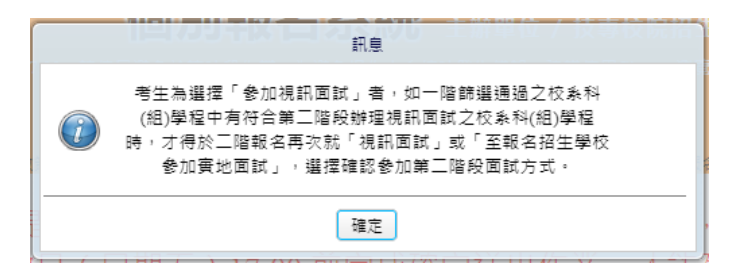

圖 5-4(點選「參加視訊面試」之提示訊息)

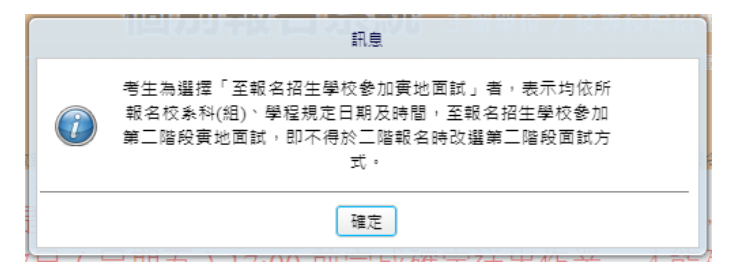

#### 圖 5-5(點選「至報名招生學校參加實地面試」之提示訊息)

# <span id="page-14-0"></span>**(**六**)**選填校系科**(**組**)**學程操作**-**選取校系科**(**組**)**學程

1.考生在「可報名之甄選校系科(組)、學程」欄中,選取欲報名之校系科(組)、 學程選項後,點選加入,即會移至「已選取之甄選校系科(組)、學程」欄 中(如圖 6-1)。

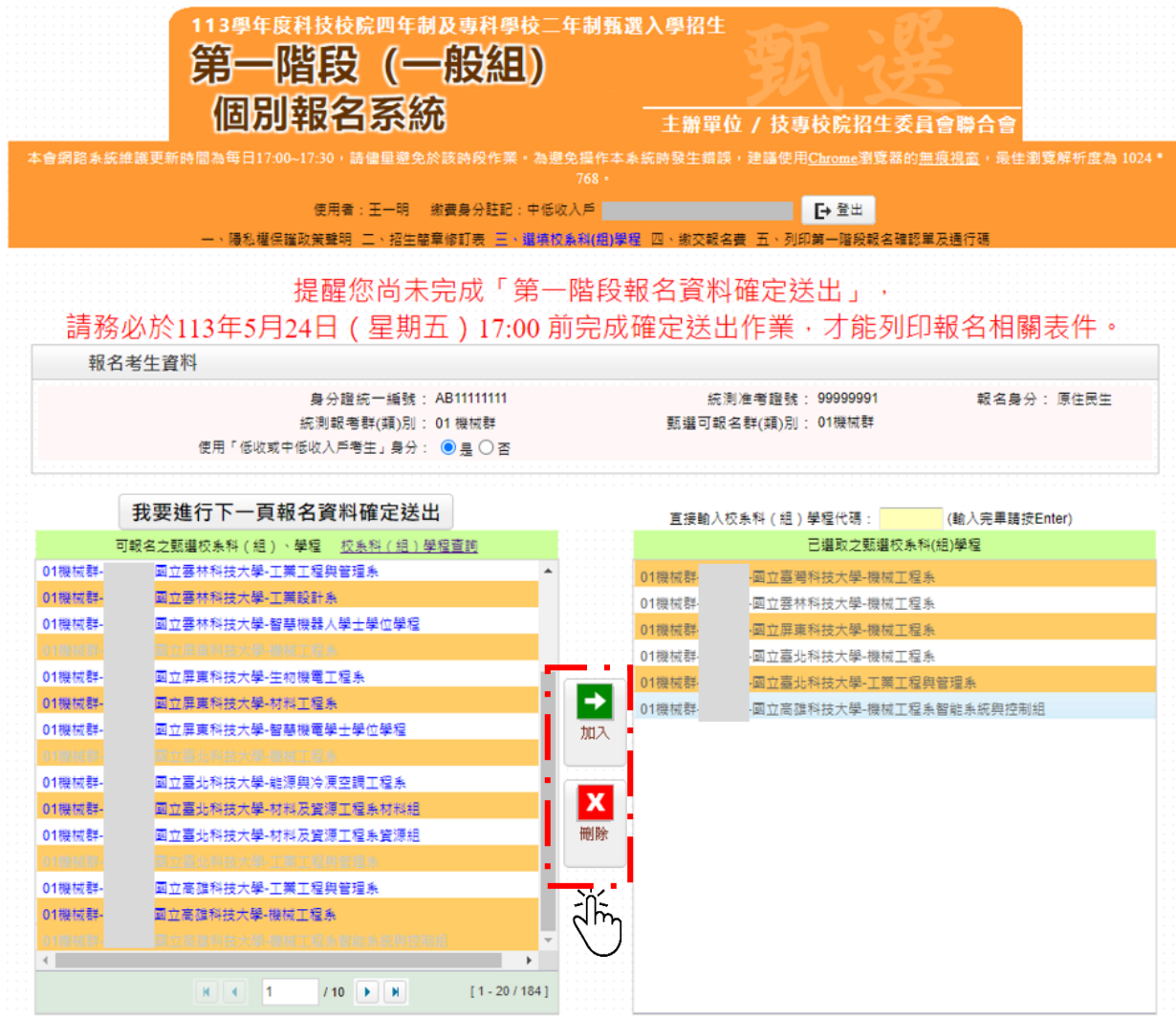

圖 6-1

2.考生在「已選取之甄選校系科(組)、學程」欄中,至多只能選 **6** 個校系科 (組)、學程,若選取的校系科(組)、學程超過所規定之數量,則系統會提示 「至多選填 6 個校系科(組)、學程」(如圖 6-2)。

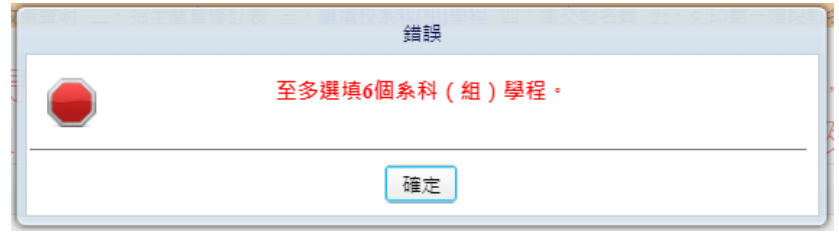

圖 6-2

3.若選取的校系科(組)、學程低於 6 個校系科(組)、學程,則系統會提示「可 報名之志願數最多以 6 個為限,您只選填了 5 個志願,確定不繼續加選?」 訊息(如圖 6-3)。

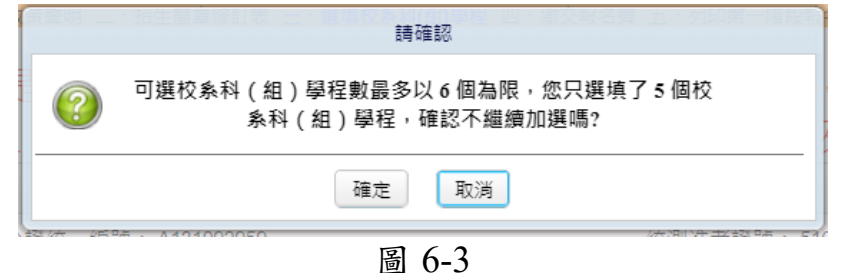

- 4.「一般組」於可限選填該校之系科**(**組**)**、學程數,考生不能選填超過該校限 選填之系科(組)、學程數。
	- ※以國立臺北科技大學為例,若考生選填該校,則系統會提示該校限選 填 **2** 個系科(組)、學程之訊息(如圖 6-4)。
	- ※「青年儲蓄帳戶組」考生則不受各校限選填該校之系科(組)、學程數之 限制。

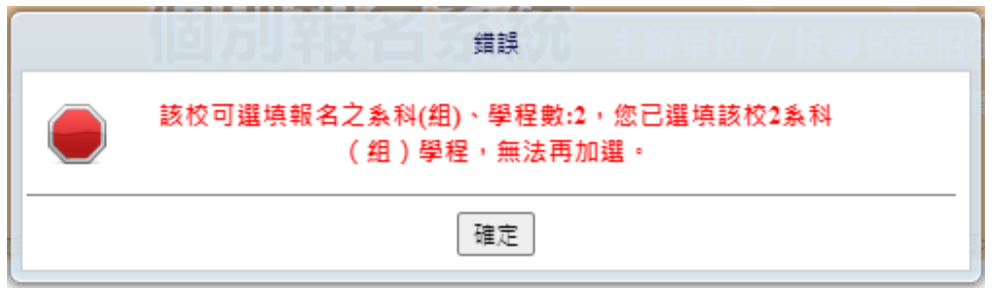

圖 6-4

5.某些校系科(組)、學程僅有原住民考生或離島考生招生名額,一般考生選 填志願不符合招生名額之考生身分,會有錯誤訊息指示說明(如圖 6-5)。

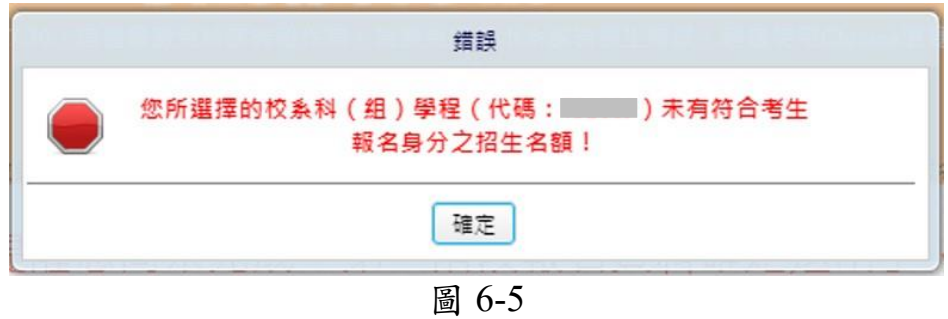

5. 選填校系科(組)、學程完成後,考生點選「我要進行下一頁報名資料確 定送出」(如圖 6-6)。

|                                                                                                    | 113學年度科技校院四年制及專科學校二年制甄選入學招生<br>第一階段(一般組)<br>個別報名系統<br>本會網路素統維護更新時間為每日17:00~17:30,請儘量避免於該時段作業。為避免操作本系統時發生錯誤,建議使用Chrome瀏覽器的無痕視窗,最佳瀏覽解析度為 1024 * |                    |        | 主辦單位 / 技專校院招生委員會聯合會                                |  |  |
|----------------------------------------------------------------------------------------------------|----------------------------------------------------------------------------------------------------|--------------------|--------|----------------------------------------------------|--|--|
|                                                                                                    | 一、陽私權保護政策聲明 二、招生簡章修訂表 三、選填校系科(組)學程 四、繳交報名畫 五、列印第一階段報名確認單及通行碼                                                                                  | 768.               |        | ■■●登出                                              |  |  |
| 提醒您尚未完成「第一階段報名資料確定送出」,<br>請務必於113年5月24日(星期五)17:00 前完成確定送出作業‧才能列印報名相關表件。<br>報名老生資料<br>身分證統一編號: AB11111111<br>報名身分:原住民生<br>統測准者讚號: 99999991<br>統測報考群(類)別: 01 機械群<br>甄選可報名群(類)別: 01機械群<br>使用「低收或中低收入戶考生」身分: ◉ 黒 ◯ 否 |                                                                                                    |                    |        |                                                    |  |  |
|                                                                                                    | 我要進行下一頁報名資料確定送出<br>可報名之甄選校集科 (組)、學程 校系科 (組)學程查詢 /                                                                                             |                    |        | 直接輸入校系科(組)學程代碼:<br>(輸入完畢請按Enter)<br>已選取之甄選校系科(組)學程 |  |  |
| 01機械群-                                                                                                    | 國立雲林科技大學-工業工程與管理系                                                                                                    |                    | 01機械群- | 国立臺灣科技大學-機械工程系                                     |  |  |
| 01機械群-                                                                                                    | 國立雲林科技大學-工業設計系                                                                                                    |                    | 01機械群- | 國立雲林科技大學-機械工程系                                     |  |  |
| 01機械群-                                                                                                    | 國立雲林科技大學-智慧機器人學士學位學程                                                                                                    |                    | 01機械群- | 国立屏東科技大學-機械工程系                                     |  |  |
| 01機械群                                                                                                    | 國立屋車科技大學-機械工程率                                                                                                    |                    | 01機械群- | 國立臺北科技大學-機械工程系                                     |  |  |
| 01機械群-                                                                                                    | 國立屏東科技大學-生物機電工程系                                                                                                    |                    | 01機械群- | 國立臺北科技大學-工業工程與管理系                                  |  |  |
| 01機械群-                                                                                                    | 國立屏東科技大學-材料工程系                                                                                                    | $\rightarrow$      | 01機械群- | 國立高雄科技大學-機械工程系智能系統與控制組                             |  |  |
| 01機械群-                                                                                                    | 國立屏東科技大學-智慧機電學士學位學程                                                                                                    | 加入                 |        |                                                    |  |  |
| 01截械群-                                                                                                    | 國立憲北科技大學-機械工程系                                                                                                    |                    |        |                                                    |  |  |
| 01機械群-                                                                                                    | 國立臺北科技大學-離源興冷凍空調工程系                                                                                                    |                    |        |                                                    |  |  |
| 01機械群-                                                                                                    | 國立臺北科技大學-材料及資源工程系材料組                                                                                                    | $\pmb{\mathsf{x}}$ |        |                                                    |  |  |
| 01機械群-                                                                                                    | 國立事北科技大學-材料及管源工程系管源組                                                                                                    | 删除                 |        |                                                    |  |  |
| 01機械群                                                                                                    | 国立毒北科技大學-工業工程與管理系                                                                                                    |                    |        |                                                    |  |  |
| 01機械群-                                                                                                    | 國立高雄科技大學-工業工程與管理系                                                                                                    |                    |        |                                                    |  |  |
| 01模械群-                                                                                                    | 國立高雄科技大學 機械工程系                                                                                                    |                    |        |                                                    |  |  |
| 01培試費                                                                                                    | 國立高雄科技大學-機械工程系智能系統與控制组                                                                                                    |                    |        |                                                    |  |  |
| $\leftarrow$                                                                                                    |                                                                                                    |                    |        |                                                    |  |  |
|                                                                                                    | $M \sim 1$<br>$110$ $\rightarrow$ $\rightarrow$<br>$[1 - 20 / 184]$                                                                           |                    |        |                                                    |  |  |

圖 6-6

#### <span id="page-17-0"></span>**(**七**)**選填校系科**(**組**)**學程操作**-**確定送出報名資料

- 1. 考生已選取之甄選校系科(組)、學程不再修改後,可按下我要進行下一頁 報名資料確定送出,進入至圖 7-1 頁面。
- 2. 請確認「已選取之甄選校系科(組)、學程」,正確無誤不再修改後,輸入考 生「身分證統一編號(或居留證統一證號)」、「統測准考證號碼(青儲組考生 免輸入)」及「驗證碼」後,並按下確定送出(確定送出後即不得再更改), 系統則會出現提示「考生須先於網路 **1** 次完成選填所欲申請校系科**(**組**)**、 學程,經確定送出後即不得修改,才核計報名費。不可分次選填申請校系 科**(**組**)**、學程而分次繳費,確定送出前請務必再次核對確認。」之訊息(如 圖 7-2),點選確定後,考生方可進行繳費。
- 3.若已選取之甄選校系科(組)、學程資料有誤,請按下取消(回上一頁修改)重 新作業。

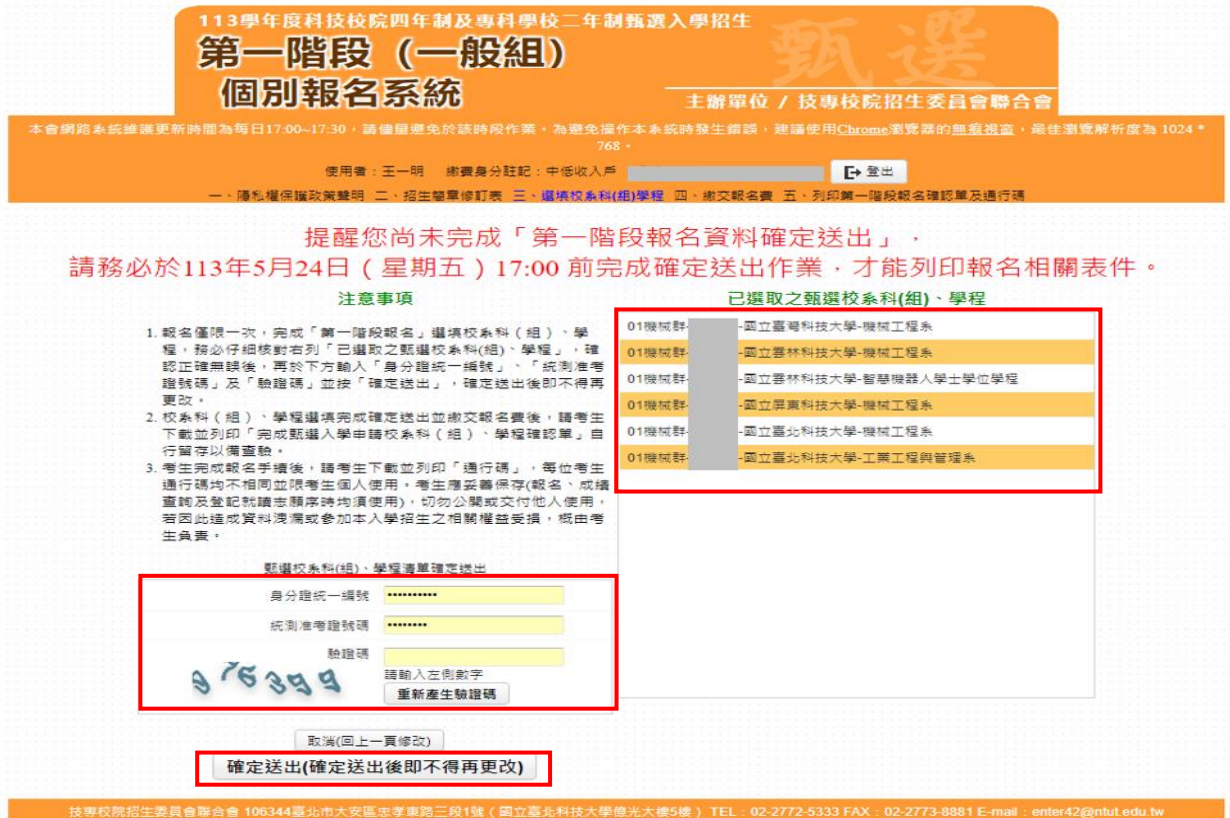

圖 7-1

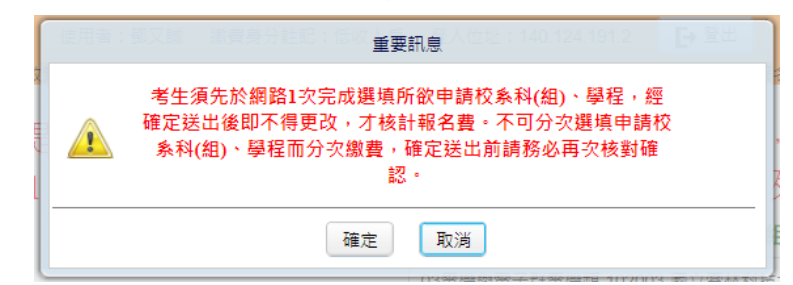

#### 圖 7-2

#### <span id="page-18-0"></span>**(**八**)**下載第一階段報名費繳款帳號

- 1.進入本頁面,即代表一階報名費尚未繳交(如圖 8-1),務必於 **113** 年 **5** 月 **24** 日**(**星期五**)24:00** 前完成繳費。
- **2.**選填校系科**(**組**)**、學程確定送出後,可查詢報名費金額及下載繳款帳號,並 可下載繳款單進行繳費;繳款帳號僅限考生本人使用,不可合併繳費。
- 3.考生須依系統產生之「繳款帳號」及「繳款金額」繳交報名費。 繳款方式計有三種,請參考招生簡章附錄三方式擇一辦理。
- ※報名費含報名資格與身分審查費新臺幣200元及校系科**(**組**)**、學程申請費, 每 1 個校系科(組)、學程申請費為新臺幣 100 元。

報名資格與 身分審查 校系科(組)、學程 申請費 一般生 中低收入戶 (減免 60%) 低收入戶  $200 \overline{\pi}$  | 1個×100元 | 300 | 120 | 0  $200 \,\overline{\pi}$  2個×100元 400 160 160 0  $200 \, \bar{\pi}$  | 3個 $\times 100 \, \bar{\pi}$  | 500 | 200 | 0  $200 \,\overline{\tau}$  4 個  $\times 100 \,\overline{\tau}$  600 240 0 200 元  $5 \times 100 \times 100$   $700$   $280$  0  $200 \; \bar{\tau}$  | 6個×100 元 | 800 | 320 | 0

中低收入戶考生報名費減免 60%;低收入戶考生 0 元(全免,無此系統畫面)。

※若選擇至臺灣銀行臨櫃繳納者,請按「下載臺灣銀行繳款單(PDF 格式)」 (如圖 8-2)列印專屬繳費單到臺灣銀行繳費。

- 4.臨櫃繳款請於金融機構上班時間 9:00~15:30 辦理; ATM 轉帳時間為 24 小 時開放。報名費繳交注意事項,請參閱甄選入學招生簡章附錄三說明。 了解繳費帳號及繳費方式後,請儘速繳費並「登出」離開系統。
- 5.報名費繳費 2 小時後,請重新登入系統繼續報名作業,列印報名表件。
- 6.繳費成功後,繳費收據或交易明細表,務請自行留存,以備查驗。
- 7.繳費後重新登入系統,若系統仍停留在本頁面,表示繳費尚未成功,請儘 速處理,以免延誤報名。

8.考生須依簡章規定方式及期限繳交報名費,並請於 113 年 5 月 24 日(星期 五)24:00 前確認繳費入帳完成,始完成報名。

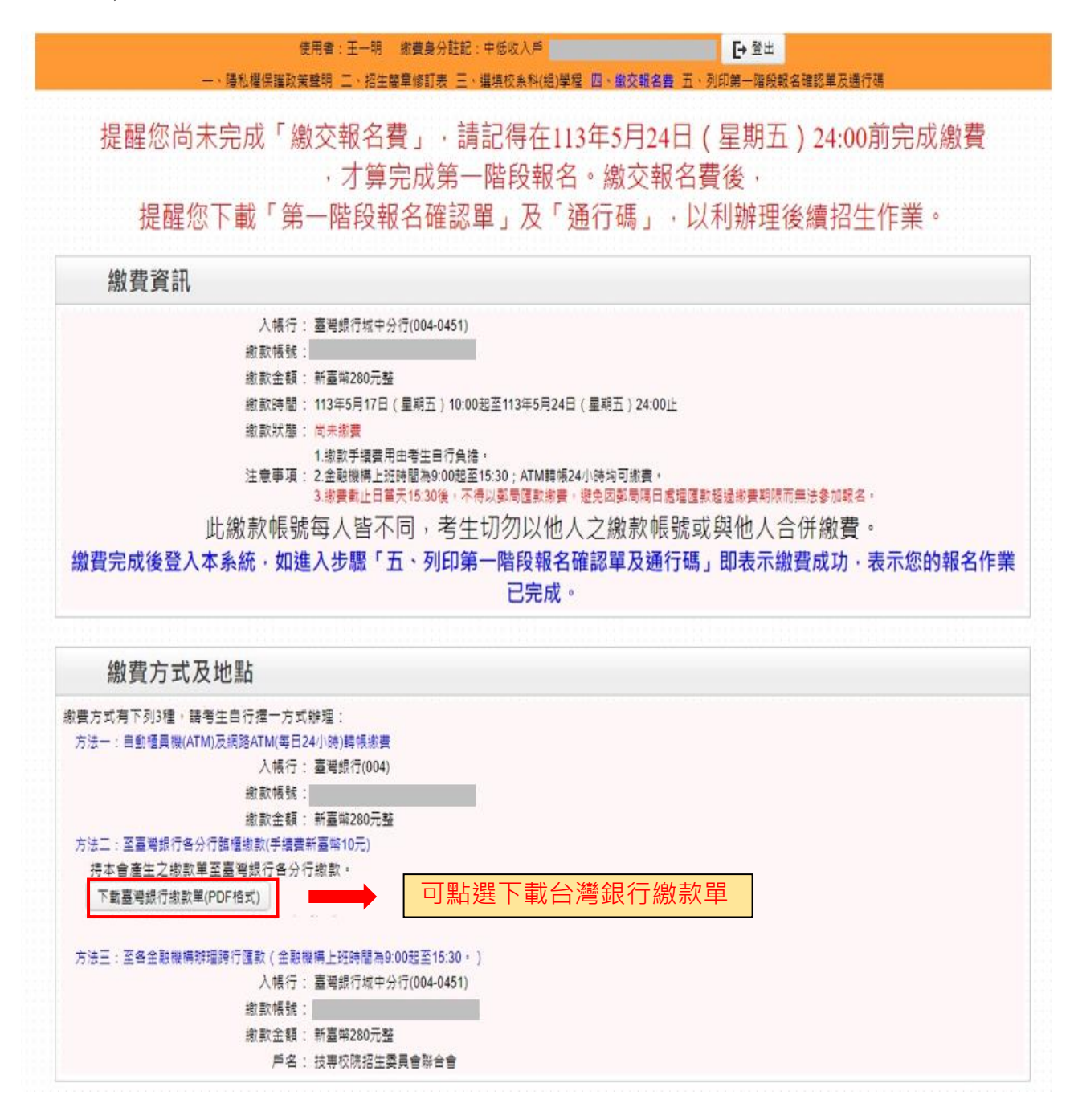

圖 8-1

#### 113學年度科技校院四技二專甄選入學聯合招生 8. 300 per drived in an an all an WEAR DISAS -

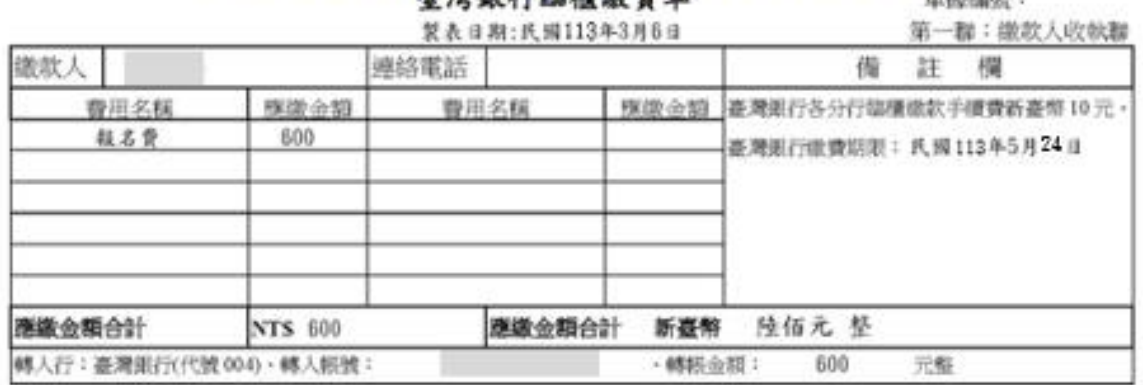

#### 113學年度科技校院四技二專甄選入學聯合招生

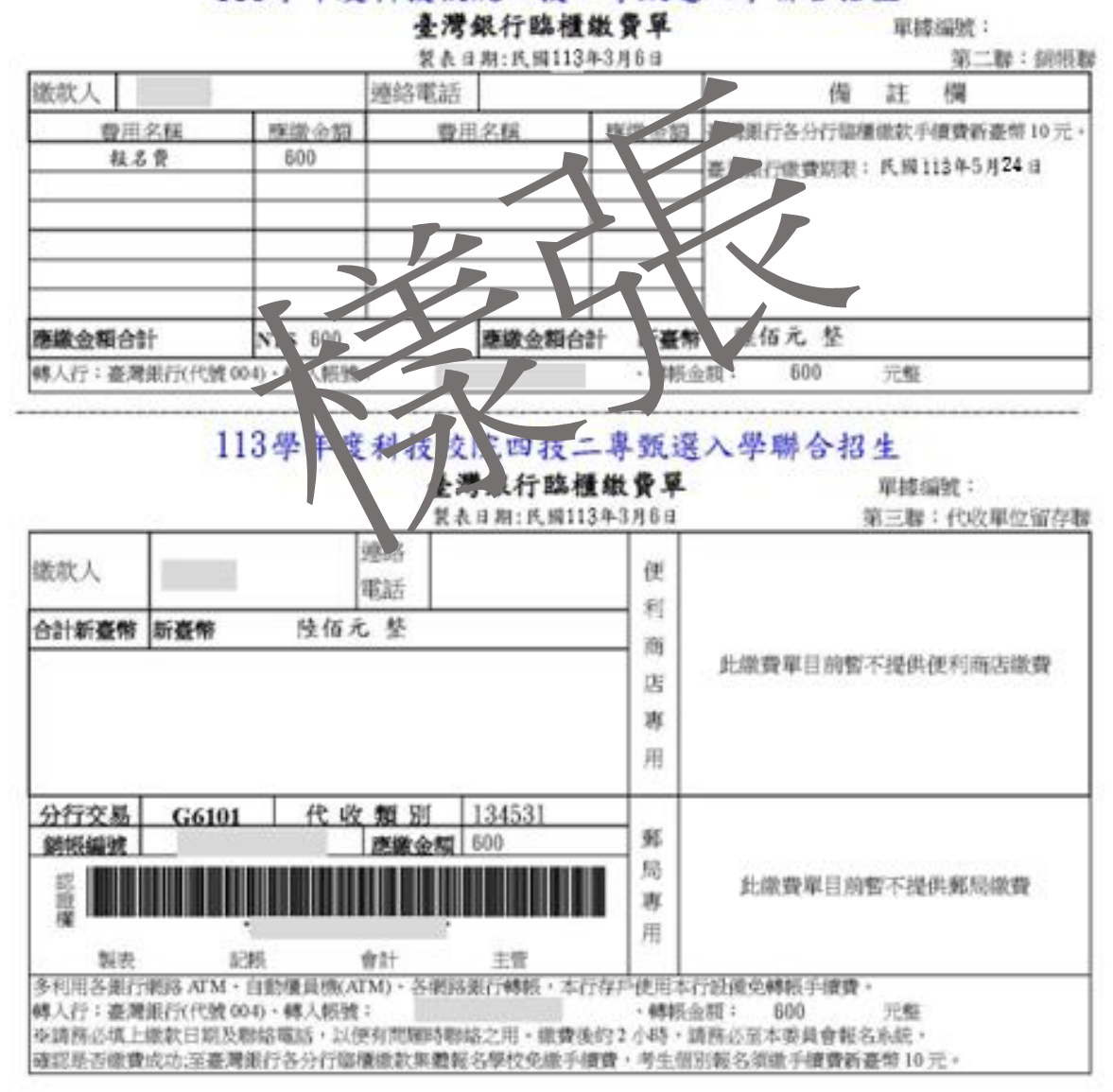

圖 8-2

### <span id="page-21-0"></span>**(**九**)**列印第一階報名確認單及通行碼

- 1.請先確認電腦中是否已安裝 PDF 閱讀軟體,若未安裝,可點選頁面上方 Adobe Reader 圖示下載安裝軟體,才可列印各項報表。
- 2.確定送出後,系統出現「鳳梨寶寶圖像」或「您已經完成第一階段報名」 畫面,代表考生已完成第一階段報名(如圖 9-1)。

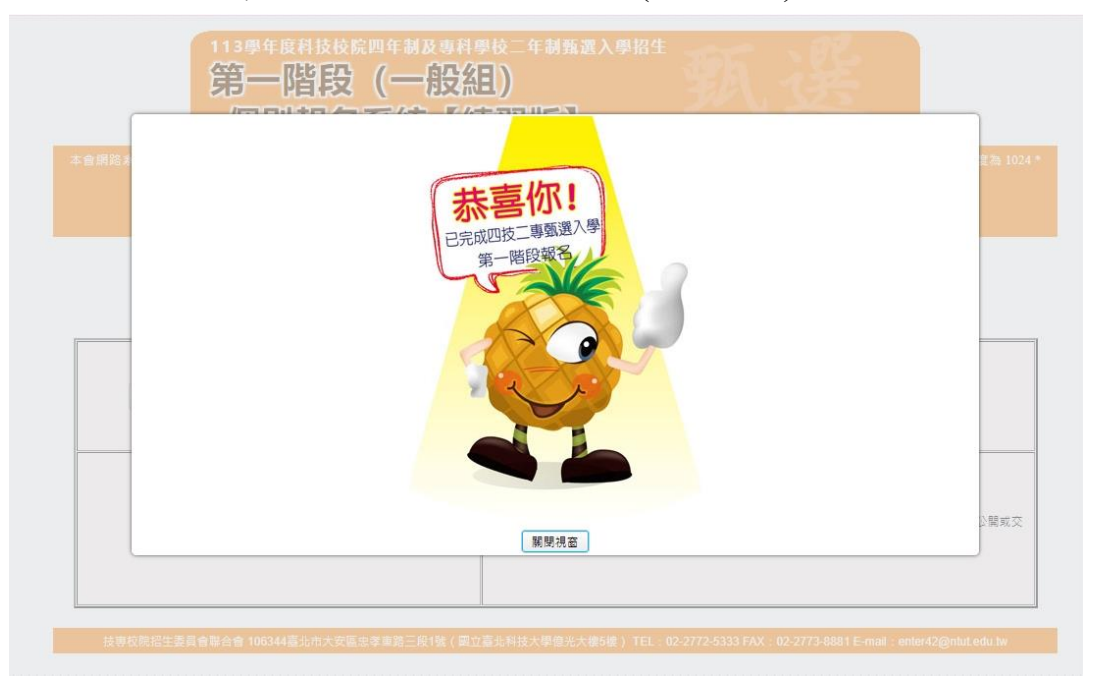

圖 9-1

3. 關閉視窗後,系統會跳到列印相關報名表件畫面(如圖 9-2/9-3)。

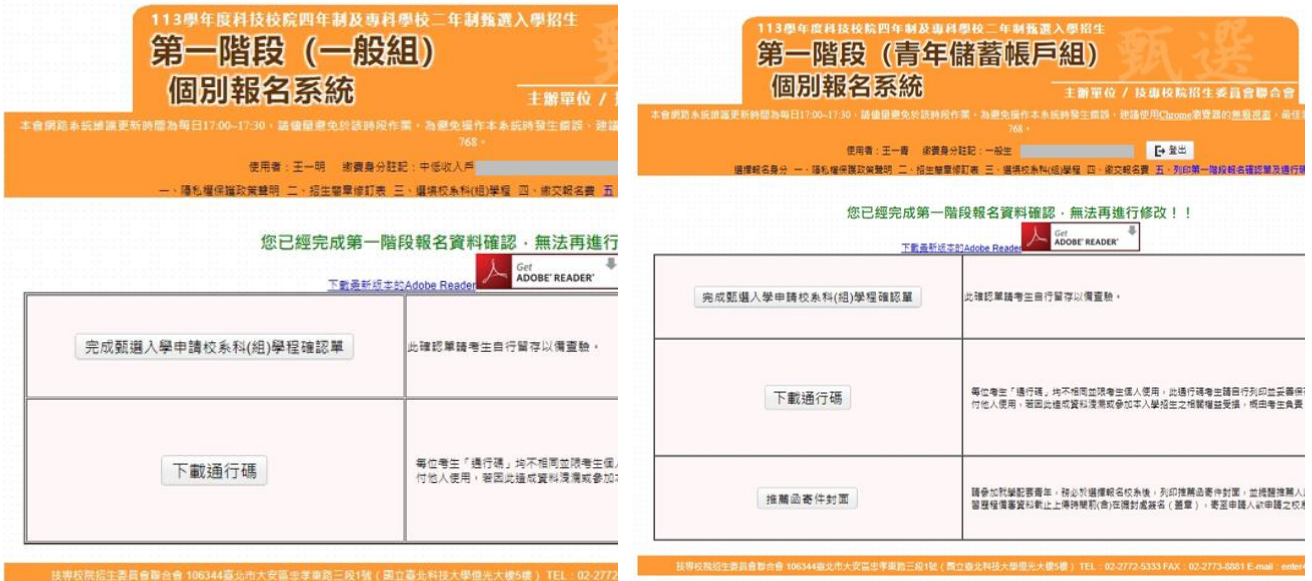

圖 9-2 圖 9-3

# ※完成繳費後始完成報名手續,才可下載並列印「完成甄選入學申請校系科 **(**組**)**、學程確認單」,並同時取得「通行碼」,請考生務必妥善保存。

#### <span id="page-22-0"></span>**(**十**)**報名表件**(**樣張**)**

完成繳費後,系統報表說明如下:

- 1. 「一般組」(如圖 9-2),有完成甄選入學申請校系科(組)、學程確認單(如 圖 10-1)及下載通行碼(如圖 10-2)按鈕,下載報表後由考生自行留存。
- 2. 「青年儲蓄帳戶組」(如圖 9-3),有完成甄選入學申請校系科(組)、學程 確認單、下載通行碼及推薦函寄件封面(如圖 10-3)報表。

推薦函寄件封面,請考生提醒推薦人以掛號於各甄選學校學習歷程備審 資料上傳截止時間前(含)在彌封處簽名(蓋章),寄至申請人欲申請之校系 科(組)、學程,以供甄選學校審查。

## ※通行碼提供考生於第二階段報名系統**(**含學習歷程備審資料上傳作業**)**時使 用,請考生務必下載並留存。

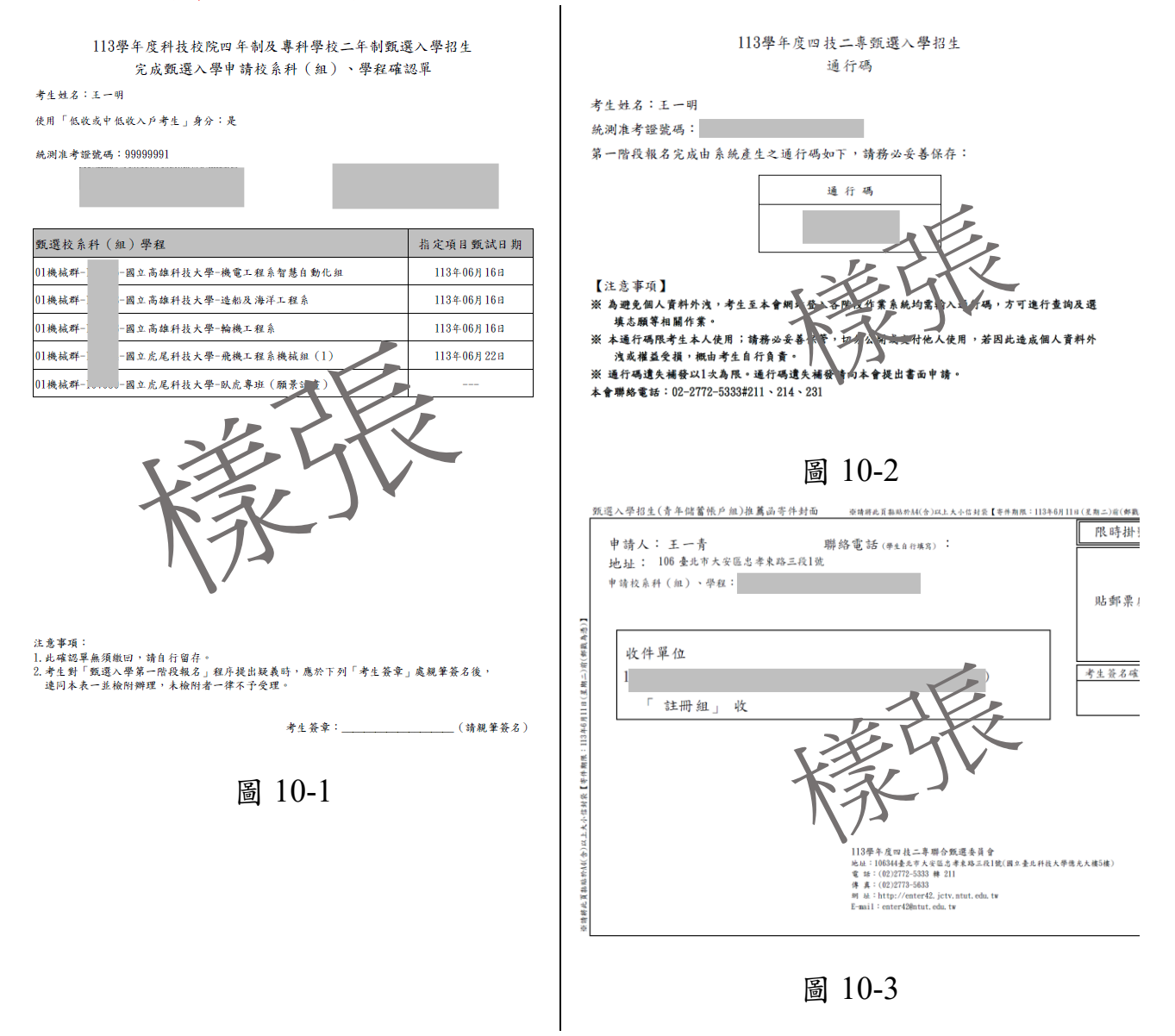